# Final Exam, Version 3 CSci 127: Introduction to Computer Science Hunter College, City University of New York

21 May 2019

#### Answer Key:

1. (a) What will the following Python code print:

```
i. print(s.count('#'))
   s = "57st^Street#63th^Street#Rosevelt^Island#21st^Street"
   print(s[24:32])
   Answer Key:
   3
   Rosevelt
 \overline{a} words = \overline{r} ri.split('<sup>o</sup>')
   stops = s.split('#')ri = stops[2]
   print(words[1])
   Answer Key:
   Island
iii.
   for station in stops:
       print(station[-6:])
   Answer Key:
   Street
   Street
   Island
   Street
```
(b) Consider the following shell commands:

\$ ls data p40.py p41.py p55.cpp trees.csv i. What is the output for: \$ ls \*.py Answer Key: p40.py p41.py ii. What is the output for: \$ cd data \$ cd ../ \$ ls Answer Key: data p40.py p41.py p55.cpp trees.csv

iii. What is the output for:  $$ 1s *.csv | wc -1$ 

> Answer Key: 1

2. (a) For each row below containing a decimal and hexadecimal number, circle the largest value in the row (or "Equal" if both entries have the same value):

|             |               | Decimal: | Hexadecimal: | Equal |
|-------------|---------------|----------|--------------|-------|
| Answer Key: | a)            | 11       | B            | Equal |
|             | b)            | 19       | 13           | Equal |
|             | $\mathbf{c})$ | 14       | 14           | Equal |
|             | d)            | 300      | $\rm FF$     | Equal |
|             | $\mathbf{e})$ | 15       | 10           | Equal |

(b) Given the function below

```
def decimalToBinaryString(decNum):
   binString = ""
    while decNum > 0:
        if decNum \% 2 == 0:
            lead = '0'else:
            lead = '1'binString = lead + binString
        decNum = decNum / / 2print(binString)
 i. What is the output of decimalToBinaryString(4)
   Answer Key:
   100
ii. What is the output of decimalToBinaryString(15)
   Answer Key:
   1111
iii. What is the output of decimalToBinaryString(25)
   Answer Key:
   11001
```

```
3. (a) What is the value (True/False):
           in1 = True
         i.
in2 = True
           out = in1 and not (in2)Answer Key:
           out = False
           in1 = False
        ii.
in2 = True
           out = not in1 and (not in2 or in1)
           Answer Key:
           out = False
           in1 = True
        \lim_{n \to \infty} in2 = False or not in1
           in3 = not in1 or in2
           out = in2 and not in3
           Answer Key:
           out = False
                         AND
                                OF
                                            AND
                                                    \bulletin3
       iv.
           in1 = True
           in2 = False
           in3 = True
           Answer Key:
           out = False
```
(b) Design a circuit that implements the logical expression:

((in1 and in2) or (not in1)) and ((in2 or not in3) and in3)

Answer Key:

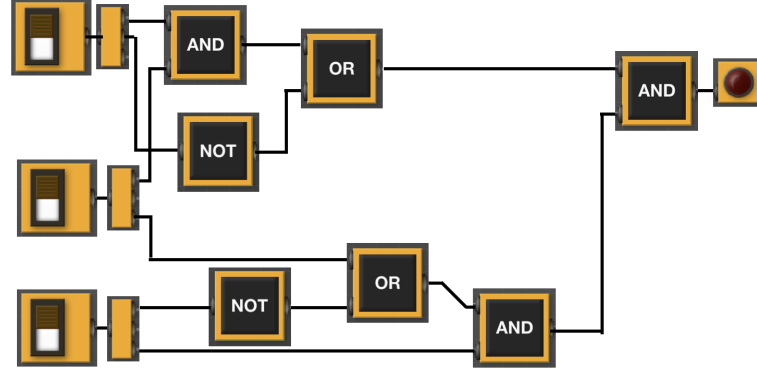

4. (a) Draw the output for the function calls:

import turtle

- def mystery1(tess, x, y): for i in range(2): tess.forward(x) tess.left(90) tess.forward(y) tess.left(90)
- def mystery2(tina, s): mystery1(tina, s, s)
- taj = turtle.Turtle()

i. mystery1(taj, 100, 20)

Answer Key:

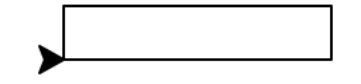

ii. mystery2(taj, 100)

Answer Key:

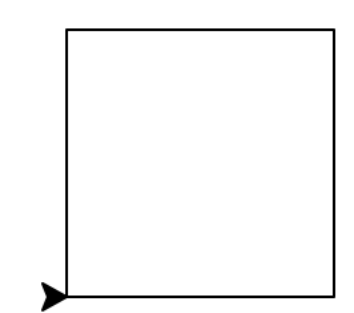

(b) Given the function definitions:

```
def enigma(n): def help(x):
  for i in range(1,n+1): for j in range(x):
    print()
```

```
help(i) \text{print}((x-i)*2,\text{end}=' ')
```
i. What is the output for enigma(5)?

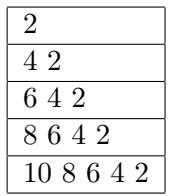

5. Design an algorithm that prints out the number of "SDN" cars that were issued tickets after a user-specified date from the NYC parking tickets OpenData. Specify the libraries, inputs and outputs for your algorithm and give the design in pseudocode.

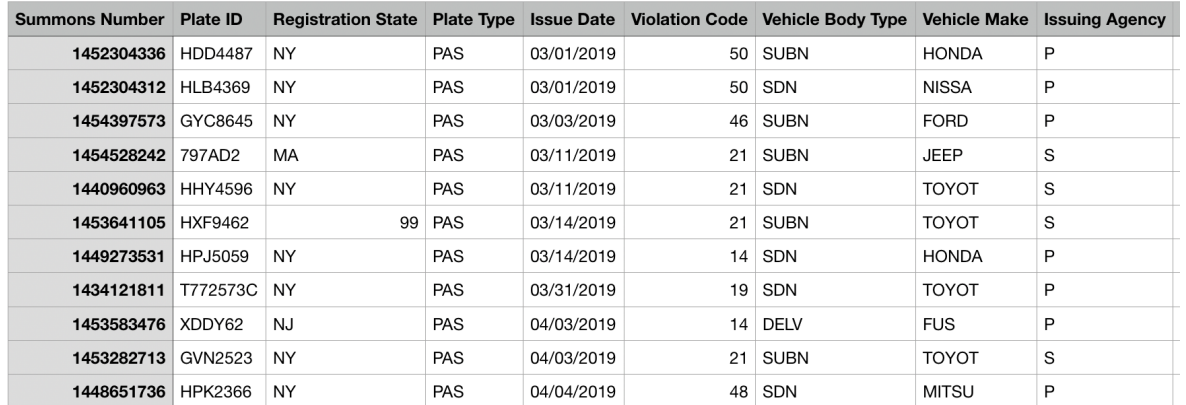

## Libraries: Answer Key: pandas

Input: **Answer Key:** The name of the CSV file and the year

Output: **Answer Key:** The number of cars.

#### Process:

#### Answer Key:

- (a) Ask user for file name and year.
- (b) Open the file as a dataFrame.
- (c) Select all the rows where 'Vehicle Body Type' is 'SDN' and 'Issue Date' is after the date entered by the user.
- (d) Print out the number of selected rows.
- 6. Fill in the Python program that will:
	- prompt the user for the name of the input file
	- prompt the user for the name of the output file
	- read the image from the input file into a data frame
	- compute the height and width of the image
	- extract the bottom quarter of the image and save it to the output file

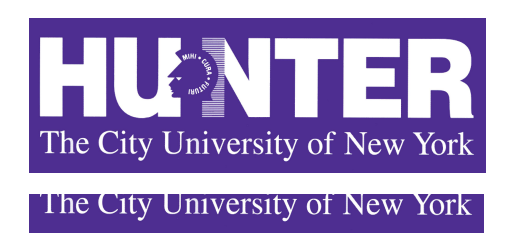

#### Answer Key:

#P6,V3: saves the bottom quarter of an image

#Import the libraries for storing and displaying images: import numpy as np import matplotlib.pyplot as plt

#Prompt user for input file name: inFileName = input('Enter input image: ')

#Prompt user for output file name: outFileName = input('Enter ouput image: ')

#Read image into a numpy array: img = plt.imread(inFileName)

#Compute the height of the image  $height = img.shape[0]$ 

#Compute the width of the image width =  $img.shape[1]$ 

# Select bottom quarter and store in bottomQuarterImg  $bottomQuanterImg = img[(height//4)*3:, : ]$ 

#Save the bottom quarter image plt.imsave(outFileName, bottomQuarterImg)

7. Complete the following program, based on the payroll dataset in the image below and the comments in the functions:

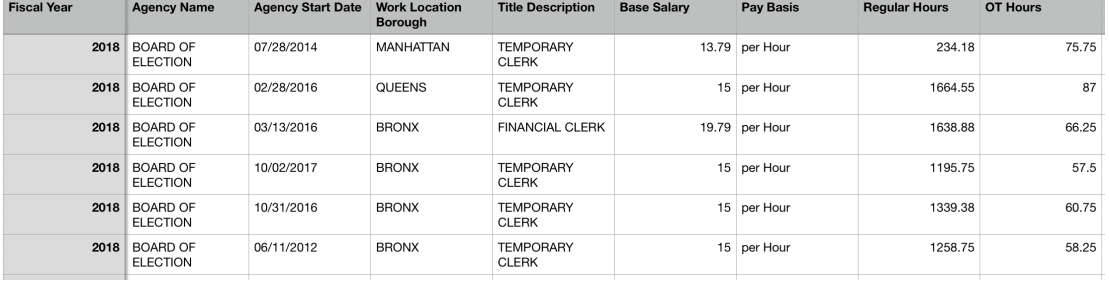

#### Answer Key:

import pandas as pd def readDataFrame(): inFile = input('Enter input file name: ') salaries = pd.read\_csv(inFile) return(salaries) def alterDataFrame(df): newColName = input('Enter the name of the new column: ') df[newColName] = df['Base Salary'] \* 1.5 return(df, newColName) def printColumnAverage(df, column):  $avg = df[column].mean()$ print(avg) def main(): df = readDataFrame() df2, newColName = alterDataFrame(df) printColumnAverage(df2, newColName)

 $if$  \_\_name\_\_ == '\_\_main\_\_': main()

8. (a) What are the values of register \$s0 for the run of this MIPS program:

#Sample program that loops down from 50 ADDI \$s0, \$zero, 50 #set s0 to 50 ADDI \$s1, \$zero, 5 #use to decrement counter, \$s0 ADDI \$s2, \$zero, 10 #use to compare for branching AGAIN: SUB \$s0, \$s0, \$s1 BEQ \$s0, \$s2, DONE J AGAIN DONE: #To break out of the loop

Answer Key:

(b) Indicate what modifications are needed to the MIPS program (repeated below) so that it decrements by 10 all the way down to 0 (shade in the box for each line that needs to be changed and rewrite the instruction in the space below).

#### Answer Key:

#Sample program that loops down from 50 ADDI \$s0, \$zero, 50 #set s0 to 50 ADDI \$s1, \$zero, 10 #use to decrement counter, \$s0 ADDI \$s2, \$zero, 0 #use to compare for branching AGAIN: SUB \$s0, \$s0, \$s1 BEQ \$s0, \$s2, DONE J AGAIN DONE: #To break out of the loop

9. What is the output of the following C++ programs?

```
(a)
   //Quote by George R.R. Martin, A Game of Thrones
   #include <iostream>
   using namespace std;
   int main()
   {
     cout << "When the snows fall ";
     cout << "and \nthe white winds blow,";
     cout << "\nthe lone wolf dies but";
     cout << endl << "the pack survives.\n";
     return 0;
   }
```
#### Answer Key:

When the snows fall and the white winds blow, the lone wolf dies but the pack survives.

```
(b)
   //More GOT
   #include <iostream>
   using namespace std;
   int main()
   {
     int count = 0;
     while (count \langle 2) {
       cout <<"If I look back I am lost. ";
       count++;
     }
     cout << "\nNothing burns like ";
     cout << "the cold." << endl;
     return 0;
   }
```

```
Answer Key:
```

```
If I look back I am lost. If I look back I am lost.
        Nothing burns like the cold.
    (c)
        //tic tac toe
        #include <iostream>
        using namespace std;
        int main()
        {
            int i, j;
            for (i = 0; i < 3; i++){
                for (j = 0; j < 3; j++)if ( j \, \frac{\pi}{2} = 0)
                         cout << "O";
                    else
                         cout << "X";
                cout << endl;
            }
          return 0;
        }
        Answer Key:
        OXO
        OXO
        OXO
10. (a) Translate the following program into a complete C++ program:
```

```
#Python Loops, V3:
for i in range(0,50,5):
   print(i)
```
### Answer Key:

```
//C++ Loop, V3
#include <iostream>
using namespace std;
int main()
{
  int i;
    for (i = 0; i < 50; i=i+5) {
        cout << i << endl;
    }
 return 0;
}
```
(b) Write a **complete C++ program** to compute the ticket price to enter the Museum of Natural History. Your program must ask the user for their age and print "Child: \$12.50" if the age entered is 12 or less, "Adult: \$22.00" if the age entered is less than 65, and "Senior: \$17.00" otherwise.

```
Answer Key:
```

```
//Prints ticket price for the Musemum of Natural History
#include <iostream>
using namespace std;
int main()
{
    cout << "Please enter your age: ";
    int age = 0;
    cin >> age;
    if (age \leq 12)
        cout << "Child: $12.50\n";
    else if (age < 65)
        cout << "Adult: $22.00\n";
    else
        cout << "Senior: $17.00\n";
  return 0;
}
```